# Chapter 4 **CHAPTER 4 mod\_perl Configuration**

The next step after building and installing a mod\_perl-enabled Apache server is to configure it. This is done in two distinct steps: getting the server running with a standard Apache configuration, and then applying mod\_perl-specific configuration directives to get the full benefit out of it.

For readers who haven't previously been exposed to the Apache web server, our discussion begins with standard Apache directives and then continues with mod\_perlspecific material.

The *startup.pl* file can be used in many ways to improve performance. We will talk about all these issues later in the book. In this chapter, we discuss the configuration possibilities that the *startup.pl* file gives us.

 $\langle$ Perl> sections are a great time saver if you have complex configuration files. We'll talk about <Perl> sections in this chapter.

Another important issue we'll cover in this chapter is how to validate the configuration file. This is especially important on a live production server. If we break something and don't validate it, the server won't restart. This chapter discusses techniques to prevent validation problems.

At the end of this chapter, we discuss various tips and tricks you may find useful for server configuration, talk about a few security concerns related to server configuration, and finally look at a few common pitfalls people encounter when they misconfigure their servers.

## **Apache Configuration**

Apache configuration can be confusing. To minimize the number of things that can go wrong, it's a good idea to first configure Apache itself without mod\_perl. So before we go into mod\_perl configuration, let's look at the basics of Apache itself.

#### **Configuration Files**

Prior to Version 1.3.4, the default Apache installation used three configuration files: *httpd.conf*, *srm.conf*, and *access.conf*. Although there were historical reasons for having three separate files (dating back to the NCSA server), it stopped mattering which file you used for what a long time ago, and the Apache team finally decided to combine them. Apache Versions 1.3.4 and later are distributed with the configuration directives in a single file, *httpd.conf*. Therefore, whenever we mention a configuration file, we are referring to *httpd.conf*.

By default, *httpd.conf* is installed in the *conf* directory under the server root directory. The default server root is */usr/local/apache/* on many Unix platforms, but it can be any directory of your choice (within reason). Users new to Apache and mod\_perl will probably find it helpful to keep to the directory layouts we use in this book.

There is also a special file called *.htaccess*, used for per-directory configuration. When Apache tries to access a file on the filesystem, it will first search for *.htaccess* files in the requested file's parent directories. If found, Apache scans *.htaccess* for further configuration directives, which it then applies only to that directory in which the file was found and its subdirectories. The name *.htaccess* is confusing, because it can contain almost any configuration directives, not just those related to resource access control. Note that if the following directive is in *httpd.conf*:

```
<Directory />
     AllowOverride None
</Directory>
```
Apache will not look for *.htaccess* at all unless AllowOverride is set to a value other than None in a more specific <Directory> section.

*.htaccess* can be renamed by using the AccessFileName directive. The following example configures Apache to look in the target directory for a file called *.acl* instead of *.htaccess*:

```
AccessFileName .acl
```
However, you must also make sure that this file can't be accessed directly from the Web, or else you risk exposing your configuration. This is done automatically for *.ht\** files by Apache, but for other files you need to use:

```
<Files .acl>
     Order Allow,Deny
     Deny from all
</Files>
```
Another often-mentioned file is the startup file, usually named *startup.pl*. This file contains Perl code that will be executed at server startup. We'll discuss the *startup.pl* file in greater detail later in this chapter, in the section entitled "The Startup File."

Beware of editing *httpd.conf* without understanding all the implications. Modifying the configuration file and adding new directives can introduce security problems and

have performance implications. If you are going to modify anything, read through the documentation beforehand. The Apache distribution comes with an extensive configuration manual. In addition, each section of the distributed configuration file includes helpful comments explaining how each directive should be configured and what the default values are.

If you haven't moved Apache's directories around, the installation program will configure everything for you. You can just start the server and test it. To start the server, use the *apachectl* utility bundled with the Apache distribution. It resides in the same directory as *httpd*, the Apache server itself. Execute:

panic% /usr/local/apache/bin/apachectl start

Now you can test the server, for example by accessing *http://localhost/* from a browser running on the same host.

#### **Configuration Directives**

A basic setup requires little configuration. If you moved any directories after Apache was installed, they should be updated in *httpd.conf*. Here are just a couple of examples:

```
ServerRoot "/usr/local/apache"
DocumentRoot "/usr/local/apache/docs"
```
You can change the port to which the server is bound by editing the Port directive. This example sets the port to 8080 (the default for the HTTP protocol is 80):

Port 8080

You might want to change the user and group names under which the server will run. If Apache is started by the user *root* (which is generally the case), the parent process will continue to run as *root*, but its children will run as the user and group specified in the configuration, thereby avoiding many potential security problems. This example uses the *httpd* user and group:

User httpd Group httpd

Make sure that the user and group *httpd* already exist. They can be created using *useradd(1)* and *groupadd(1)* or equivalent utilities.

Many other directives may need to be configured as well. In addition to directives that take a single value, there are whole sections of the configuration (such as the <Directory> and <Location> sections) that apply to only certain areas of the web space. The *httpd.conf* file supplies a few examples, and these will be discussed shortly.

### **<Directory>, <Location>, and <Files> Sections**

Let's discuss the basics of the <Directory>, <Location>, and <Files> sections. Remember that there is more to know about them than what we list here, and the rest of the information is available in the Apache documentation. The information we'll present here is just what is important for understanding mod\_perl configuration.

Apache considers directories and files on the machine it runs on as *resources*. A particular behavior can be specified for each resource; that behavior will apply to every request for information from that particular resource.

Directives in <Directory> sections apply to specific directories on the host machine, and those in <Files> sections apply only to specific files (actually, groups of files with names that have something in common). <Location> sections apply to specific URIs. Locations are given relative to the document root, whereas directories are given as absolute paths starting from the filesystem root (*/*). For example, in the default server directory layout where the server root is */usr/local/apache* and the document root is */usr/local/apache/htdocs*, files under the */usr/local/apache/htdocs/pub* directory can be referred to as:

```
<Directory /usr/local/apache/htdocs/pub>
</Directory>
```
or alternatively (and preferably) as:

<Location /pub> </Location>

Exercise caution when using <Location> under Win32. The Windows family of operating systems are case-insensitive. In the above example, configuration directives specified for the location */pub* on a case-sensitive Unix machine will not be applied when the request URI is */Pub*. When URIs map to existing files, such as Apache:: Registry scripts, it is safer to use the <Directory> or <Files> directives, which correctly canonicalize filenames according to local filesystem semantics.

It is up to you to decide which directories on your host machine are mapped to which locations. This should be done with care, because the security of the server may be at stake. In particular, essential system directories such as */etc/* shouldn't be mapped to locations accessible through the web server. As a general rule, it might be best to organize everything accessed from the Web under your *ServerRoot*, so that it stays organized and you can keep track of which directories are actually accessible.

Locations do not necessarily have to refer to existing physical directories, but may refer to virtual resources that the server creates upon a browser request. As you will see, this is often the case for a mod\_perl server.

When a client (browser) requests a resource (URI plus optional arguments) from the server, Apache determines from its configuration whether or not to serve the request,

whether to pass the request on to another server, what (if any) authentication and authorization is required for access to the resource, and which module(s) should be invoked to generate the response.

For any given resource, the various sections in the configuration may provide conflicting information. Consider, for example, a <Directory> section that specifies that authorization is required for access to the resource, and a <Files> section that says that it is not. It is not always obvious which directive takes precedence in such cases. This can be a trap for the unwary.

#### **<Directory directoryPath> ... </Directory>**

*Scope*: Can appear in server and virtual host configurations.

<Directory> and </Directory> are used to enclose a group of directives that will apply to only the named directory and its contents, including any subdirectories. Any directive that is allowed in a directory context (see the Apache documentation) may be used.

The path given in the <Directory> directive is either the full path to a directory, or a string containing wildcard characters (also called *globs*). In the latter case, ? matches any single character, \* matches any sequence of characters, and [ ] matches character ranges. These are similar to the wildcards used by *sh* and similar shells. For example:

```
<Directory /home/httpd/docs/foo[1-2]>
    Options Indexes
</Directory>
```
will match */home/httpd/docs/foo1* and */home/httpd/docs/foo2*. None of the wildcards will match a / character. For example:

```
<Directory /home/httpd/docs>
     Options Indexes
</Directory>
```
matches */home/httpd/docs* and applies to all its subdirectories.

Matching a regular expression is done by using the <DirectoryMatch regex> ... </ DirectoryMatch> or <Directory ~ regex> ... </Directory> syntax. For example:

```
<DirectoryMatch /home/www/.*/public>
    Options Indexes
</DirectoryMatch>
```
will match */home/www/foo/public* but not */home/www/foo/private*. In a regular expression, .\* matches any character (represented by .) zero or more times (represented by \*). This is entirely different from the shell-style wildcards used by the <Directory> directive. They make it easy to apply a common configuration to a set of public directories. As regular expressions are more flexible than globs, this method provides more options to the experienced user.

If multiple (non–regular expression) <Directory> sections match the directory (or its parents) containing a document, the directives are applied in the order of the shortest match first, interspersed with the directives from any *.htaccess* files. Consider the following configuration:

```
<Directory />
    AllowOverride None
</Directory>
<Directory /home/httpd/docs/>
    AllowOverride FileInfo
```
</Directory>

Let us detail the steps Apache goes through when it receives a request for the file */home/httpd/docs/index.html*:

- 1. Apply the directive AllowOverride None (disabling *.htaccess* files).
- 2. Apply the directive AllowOverride FileInfo for the directory */home/httpd/docs/* (which now enables *.htaccess* in */home/httpd/docs/* and its subdirectories).
- 3. Apply any directives in the group FileInfo, which control document types (AddEncoding, AddLanguage, AddType, etc.—see the Apache documentation for more information) found in */home/httpd/docs/.htaccess*.

#### **<Files filename > ... </Files>**

*Scope*: Can appear in server and virtual host configurations, as well as in *.htaccess* files.

The <Files> directive provides access control by filename and is comparable to the <Directory> and <Location> directives. <Files> should be closed with the corresponding  $\langle$  /Files>. The directives specified within this section will be applied to any object with a basename matching the specified filename. (A basename is the last component of a path, generally the name of the file.)

<Files> sections are processed in the order in which they appear in the configuration file, after the <Directory> sections and *.htaccess* files are read, but before <Location> sections. Note that <Files> can be nested inside <Directory> sections to restrict the portion of the filesystem to which they apply. However, <Files> cannot be nested inside <Location> sections.

The filename argument should include a filename or a wildcard string, where ? matches any single character and \* matches any sequence of characters, just as with <Directory> sections. Extended regular expressions can also be used, placing a tilde character  $(\gamma)$  between the directive and the regular expression. The regular expression should be in quotes. The dollar symbol (\$) refers to the end of the string. The pipe character (|) indicates alternatives, and parentheses (()) can be used for grouping. Special characters in extended regular expressions must be escaped with backslashes (\). For example:

```
<Files ~ "\.(pl|cgi)$">
    SetHandler perl-script
    PerlHandler Apache::Registry
    Options +ExecCGI
</Files>
```
would match all the files ending with the *.pl* or *.cgi* extension (most likely Perl scripts). Alternatively, the <FilesMatch regex> ... </FilesMatch> syntax can be used.

#### **Regular Expressions**

There is much more to regular expressions than what we have shown you here. As a Perl programmer, learning to use regular expressions is very important, and what you can learn there will be applicable to your Apache configuration too.

See the *perlretut* manpage and the book *Mastering Regular Expressions* by Jeffrey E. F. Friedl (O'Reilly) for more information.

#### **<Location URI> ... </Location>**

*Scope*: Can appear in server and virtual host configurations.

The <Location> directive provides for directive scope limitation by URI. It is similar to the <Directory> directive and starts a section that is terminated with the </Location> directive.

<Location> sections are processed in the order in which they appear in the configuration file, after the <Directory> sections, *.htaccess* files, and <Files> sections have been interpreted.

The <Location> section is the directive that is used most often with mod\_perl.

Note that URIs do not have to refer to real directories or files within the filesystem at all; <Location> operates completely outside the filesystem. Indeed, it may sometimes be wise to ensure that <Location>s do not match real paths, to avoid confusion.

The URI may use wildcards. In a wildcard string, ? matches any single character, \* matches any sequences of characters, and [ ] groups characters to match. For regular expression matches, use the <LocationMatch regex> ... </LocationMatch> syntax.

The <Location> functionality is especially useful when combined with the SetHandler directive. For example, to enable server status requests (via mod\_status) but allow them only from browsers at *\*.example.com*, you might use:

```
<Location /status>
     SetHandler server-status
```
#### **98 | Chapter 4: mod\_perl Configuration**

```
 Order Deny,Allow
     Deny from all
     Allow from .example.com
</Location>
```
As you can see, the */status* path does not exist on the filesystem, but that doesn't matter because the filesystem isn't consulted for this request—it's passed on directly to mod\_status.

#### **Merging <Directory>, <Location>, and <Files> Sections**

When configuring the server, it's important to understand the order in which the rules of each section are applied to requests. The order of merging is:

- 1. <Directory> (except for regular expressions) and *.htaccess* are processed simultaneously, with the directives in *.htaccess* overriding <Directory>.
- 2. <DirectoryMatch> and <Directory ~ > with regular expressions are processed next.
- 3. <Files> and <FilesMatch> are processed simultaneously.
- 4. <Location> and <LocationMatch> are processed simultaneously.

Apart from <Directory>, each group is processed in the order in which it appears in the configuration files. <Directory>s (group 1 above) are processed in order from the shortest directory component to the longest (e.g., first */* and only then */home/www*). If multiple <Directory> sections apply to the same directory, they are processed in the configuration file order.

Sections inside <VirtualHost> sections are applied as if you were running several independent servers. The directives inside one <VirtualHost> section do not interact with directives in other <VirtualHost> sections. They are applied only after processing any sections outside the virtual host definition. This allows virtual host configurations to override the main server configuration.

If there is a conflict, sections found later in the configuration file override those that come earlier.

### **Subgrouping of <Directory>, <Location>, and <Files> Sections**

Let's say that you want all files to be handled the same way, except for a few of the files in a specific directory and its subdirectories. For example, say you want all the files in */home/httpd/docs* to be processed as plain files, but any files ending with *.html* and *.txt* to be processed by the content handler of the Apache::Compress module (assuming that you are already running a mod\_perl server):

```
<Directory /home/httpd/docs>
     <FilesMatch "\.(html|txt)$">
```
 PerlHandler +Apache::Compress </FilesMatch> </Directory>

The + before Apache::Compress tells mod\_perl to load the Apache::Compress module before using it, as we will see later.

Using <FilesMatch>, it is possible to embed sections inside other sections to create subgroups that have their own distinct behavior. Alternatively, you could also use a <Files> section inside an *.htaccess* file.

Note that you can't put <Files> or <FilesMatch> sections inside a <Location> section, but you can put them inside a <Directory> section.

#### **Options Directive Merging**

Normally, if multiple Options directives apply to a directory, the most specific one is taken completely; the options are not merged.

However, if all the options on the Options directive are preceded by either a + or symbol, the options are merged. Any options preceded by + are added to the options currently active, and any options preceded by - are removed.

For example, without any + or - symbols:

```
<Directory /home/httpd/docs>
    Options Indexes FollowSymLinks
</Directory>
<Directory /home/httpd/docs/shtml>
    Options Includes
</Directory>
```
Indexes and FollowSymLinks will be set for */home/httpd/docs/*, but only Includes will be set for the */home/httpd/docs/shtml/* directory. However, if the second Options directive uses the + and - symbols:

```
<Directory /home/httpd/docs>
    Options Indexes FollowSymLinks
</Directory>
<Directory /home/httpd/docs/shtml>
     Options +Includes -Indexes
</Directory>
```
then the options FollowSymLinks and Includes will be set for the */home/httpd/docs/ shtml/* directory.

## **MinSpareServers, MaxSpareServers, StartServers, MaxClients, and MaxRequestsPerChild**

MinSpareServers, MaxSpareServers, StartServers, and MaxClients are standard Apache configuration directives that control the number of servers being launched at

server startup and kept alive during the server's operation. When Apache starts, it spawns StartServers child processes. Apache makes sure that at any given time there will be at least MinSpareServers but no more than MaxSpareServers idle servers. However, the MinSpareServers rule is completely satisfied only if the total number of live servers is no bigger than MaxClients.

MaxRequestsPerChild lets you specify the maximum number of requests to be served by each child. When a process has served MaxRequestsPerChild requests, the parent kills it and replaces it with a new one. There may also be other reasons why a child is killed, so each child will not necessarily serve this many requests; however, each child will not be allowed to serve more than this number of requests. This feature is handy to gain more control of the server, and especially to avoid child processes growing too big (RAM-wise) under mod\_perl.

These five directives are very important for getting the best performance out of your server. The process of tuning these variables is described in great detail in Chapter 11.

## **mod\_perl Configuration**

When you have tested that the Apache server works on your machine, it's time to configure the mod\_perl part. Although some of the configuration directives are already familiar to you, mod\_perl introduces a few new ones.

It's a good idea to keep all mod\_perl-related configuration at the end of the configuration file, after the native Apache configuration directives, thus avoiding any confusion.

To ease maintenance and to simplify multiple-server installations, the mod\_perlenabled Apache server configuration system provides several alternative ways to keep your configuration directives in separate places. The Include directive in *httpd.conf* lets you include the contents of other files, just as if the information were all contained in *httpd.conf*. This is a feature of Apache itself. For example, placing all mod\_ perl-related configuration in a separate file named *conf/mod\_perl.conf* can be done by adding the following directive to *httpd.conf*:

```
Include conf/mod_perl.conf
```
If you want to include this configuration conditionally, depending on whether your Apache has been compiled with mod\_perl, you can use the IfModule directive :

```
<IfModule mod_perl.c>
  Include conf/mod_perl.conf
</IfModule>
```
mod\_perl adds two more directives. <Perl> sections allow you to execute Perl code from within any configuration file at server startup time. Additionally, any file containing a Perl program can be executed at server startup simply by using the PerlRequire or PerlModule directives, as we will show shortly.

#### **Alias Configurations**

For many reasons, a server can never allow access to its entire directory hierarchy. Although there is really no indication of this given to the web browser, every path given in a requested URI is therefore a virtual path; early in the processing of a request, the virtual path given in the request must be translated to a path relative to the filesystem root, so that Apache can determine what resource is really being requested. This path can be considered to be a physical path, although it may not physically exist.

For instance, in mod\_perl systems, you may *intend* that the translated path does not physically exist, because your module responds when it sees a request for this nonexistent path by sending a virtual document. It creates the document on the fly, specifically for that request, and the document then vanishes. Many of the documents you see on the Web (for example, most documents that change their appearance depending on what the browser asks for) do not physically exist. This is one of the most important features of the Web, and one of the great powers of mod\_perl is that it allows you complete flexibility to create virtual documents.

The ScriptAlias and Alias directives provide a mapping of a URI to a filesystem directory. The directive:

Alias /foo /home/httpd/foo

will map all requests starting with */foo* to the files starting with */home/httpd/foo/*. So when Apache receives a request to *http://www.example.com/foo/test.pl*, the server will map it to the file *test.pl* in the directory */home/httpd/foo/*.

Additionally, ScriptAlias assigns all the requests that match the specified URI (i.e., */cgi-bin*) to be executed by mod\_cgi.

ScriptAlias /cgi-bin /home/httpd/cgi-bin

is actually the same as:

```
Alias /cgi-bin /home/httpd/cgi-bin
<Location /cgi-bin>
     SetHandler cgi-script
     Options +ExecCGI
</Location>
```
where the SetHandler directive invokes mod\_cgi. You shouldn't use the ScriptAlias directive unless you want the request to be processed under mod\_cgi. Therefore, when configuring mod\_perl sections, use Alias instead.

Under mod\_perl, the Alias directive will be followed by a section with at least two directives. The first is the SetHandler/perl-script directive, which tells Apache to invoke mod\_perl to run the script. The second directive (for example, PerlHandler) tells mod\_perl which handler (Perl module) the script should be run under, and hence for which phase of the request. Later in this chapter, we discuss the available

Perl\*Handlers\* for the various request phases. A typical mod\_perl configuration that will execute the Perl scripts under the Apache:: Registry handler looks like this:

```
Alias /perl/ /home/httpd/perl/
<Location /perl>
     SetHandler perl-script
     PerlHandler Apache::Registry
     Options +ExecCGI
</Location>
```
The last directive tells Apache to execute the file as a program, rather than return it as plain text.

When you have decided which methods to use to run your scripts and where you will keep them, you can add the configuration directive(s) to *httpd.conf*. They will look like those below, but they will of course reflect the locations of your scripts in your filesystem and the decisions you have made about how to run the scripts:

```
ScriptAlias /cgi-bin/ /home/httpd/cgi-bin/
Alias /perl/ /home/httpd/perl/
<Location /perl>
     SetHandler perl-script
    PerlHandler Apache::Registry
     Options +ExecCGI
</Location>
```
In the examples above, all requests issued for URIs starting with */cgi-bin* will be served from the directory */home/httpd/cgi-bin/*, and those starting with */perl* will be served from the directory */home/httpd/perl/*.

#### **Running scripts located in the same directory under different handlers**

Sometimes you will want to map the same directory to a few different locations and execute each file according to the way it was requested. For example, in the following configuration:

```
# Typical for plain cgi scripts:
ScriptAlias /cgi-bin/ /home/httpd/perl/
# Typical for Apache::Registry scripts:
Alias /perl/ /home/httpd/perl/
# Typical for Apache::PerlRun scripts:
Alias /cgi-perl/ /home/httpd/perl/
<Location /perl/>
     SetHandler perl-script
     PerlHandler Apache::Registry
     Options +ExecCGI
</Location>
```
\* When we say Perl\*Handler, we mean the collection of all Perl handler directives (PerlHandler, PerlAccessHandler, etc.).

```
<Location /cgi-perl/>
     SetHandler perl-script
    PerlHandler Apache::PerlRun
    Options +ExecCGI
</Location>
```
the following three URIs:

http://www.example.com/perl/test.pl http://www.example.com/cgi-bin/test.pl http://www.example.com/cgi-perl/test.pl

are all mapped to the same file, */home/httpd/perl/test.pl*. If *test.pl* is invoked with the URI prefix */perl*, it will be executed under the Apache: :Registry handler. If the prefix is */cgi-bin*, it will be executed under mod\_cgi, and if the prefix is */cgi-perl*, it will be executed under the Apache::PerlRun handler.

This means that we can have all our CGI scripts located at the same place in the filesystem and call the script in any of three ways simply by changing one component of the URI (*cgi-bin|perl|cgi-perl*).

This technique makes it easy to migrate your scripts to mod\_perl. If your script does not seem to work while running under mod\_perl, in most cases you can easily call the script in straight mod\_cgi mode or under Apache::PerlRun without making any script changes. Simply change the URL you use to invoke it.

Although in the configuration above we have configured all three Aliases to point to the same directory within our filesystem, you can of course have them point to different directories if you prefer.

This should just be a migration strategy, though. In general, it's a bad idea to run scripts in plain mod\_cgi mode from a mod\_perl-enabled server—the extra resource consumption is wasteful. It is better to run these on a plain Apache server.

#### **<Location /perl> Sections**

The <Location> section assigns a number of rules that the server follows when the request's URI matches the location. Just as it is a widely accepted convention to use */cgi-bin* for mod\_cgi scripts, it is habitual to use */perl* as the base URI of the Perl scripts running under mod\_perl. Let's review the following very widely used <Location> section:

```
Alias /perl/ /home/httpd/perl/
PerlModule Apache::Registry
<Location /perl>
     SetHandler perl-script
    PerlHandler Apache::Registry
     Options +ExecCGI
     Allow from all
     PerlSendHeader On
</Location>
```
This configuration causes all requests for URIs starting with */perl* to be handled by the mod\_perl Apache module with the handler from the Apache::Registry Perl module.

Remember the Alias from the previous section? We use the same Alias here. If you use a <Location> that does not have the same Alias, the server will fail to locate the script in the filesystem. You need the Alias setting only if the code that should be executed is located in a file. Alias just provides the URI-to-filepath translation rule.

Sometimes there is no script to be executed. Instead, a method in a module is being executed, as with */perl-status*, the code for which is stored in an Apache module. In such cases, you don't need Alias settings for these <Location>s.

PerlModule is equivalent to Perl's native use( ) function call. We use it to load the Apache::Registry module, later used as a handler in the <Location> section.

Now let's go through the directives inside the <Location> section:

SetHandler perl-script

The SetHandler directive assigns the mod\_perl Apache module to handle the content generation phase.

PerlHandler Apache::Registry

The PerlHandler directive tells mod\_perl to use the Apache::Registry Perl module for the actual content generation.

Options +ExecCGI

Options +ExecCGI ordinarily tells Apache that it's OK for the directory to contain CGI scripts. In this case, the flag is required by Apache::Registry to confirm that you really know what you're doing. Additionally, all scripts located in directories handled by Apache:: Registry must be executable, another check against wayward non-script files getting left in the directory accidentally. If you omit this option, the script either will be rendered as plain text or will trigger a Save As dialog, depending on the client. \*

Allow from all

The Allow directive is used to set access control based on the client's domain or IP adress. The from all setting allows any client to run the script.

PerlSendHeader On

The PerlSendHeader On line tells mod\_perl to intercept anything that looks like a header line (such as Content-Type: text/html) and automatically turn it into a correctly formatted HTTP header the way mod\_cgi does. This lets you write scripts without bothering to call the request object's send http header() method, but it adds a small overhead because of the special handling.

\* You can use Apache::RegistryBB to skip this and a few other checks.

If you use CGI.pm's header( ) function to generate HTTP headers, you do not need to activate this directive, because CGI.pm detects that it's running under mod\_perl and calls send\_http\_header( ) for you.

You will want to set PerlSendHeader Off for non-parsed headers (*nph*) scripts and generate all the HTTP headers yourself. This is also true for mod\_perl handlers that send headers with the send http header() method, because having PerlSendHeader On as a server-wide configuration option might be a performance hit.

</Location>

</Location> closes the <Location> section definition.

#### **Overriding <Location> Settings** Suppose you have: <Location /foo> SetHandler perl-script PerlHandler Book:: Module </Location> To remove a mod\_perl handler setting from a location beneath a location where a handler is set (e.g., */foo/bar*), just reset the handler like this: <Location /foo/bar> SetHandler default-handler </Location> Now all requests starting with */foo/bar* will be served by Apache's default handler, which serves the content directly.

#### **PerlModule and PerlRequire**

As we saw earlier, a module should be loaded before its handler can be used. PerlModule and PerlRequire are the two mod\_perl directives that are used to load modules and code. They are almost equivalent to Perl's use( ) and require( ) functions (respectively) and are called from the Apache configuration file. You can pass one or more module names as arguments to PerlModule:

```
PerlModule Apache::DBI CGI DBD::Mysql
```
Generally, modules are preloaded from the startup script, which is usually called *startup.pl*. This is a file containing Perl code that is executed through the PerlRequire directive. For example:

PerlRequire /home/httpd/perl/lib/startup.pl

A PerlRequire filename can be absolute or relative to the ServerRoot or to a path in @INC.

As with any file with Perl code that gets use( )d or require( )d, it must return a true value. To ensure that this happens, don't forget to add 1; at the end of *startup.pl*.

#### **Perl\*Handlers**

As mentioned in Chapter 1, Apache specifies 11 phases of the request loop. In order of processing, they are: *Post-read-request*, *URI translation*, *header parsing*, *access control*, *authentication*, *authorization*, *MIME type checking*, *fixup*, *response* (also known as the content handling phase), *logging*, and finally *cleanup*. These are the stages of a request where the Apache API allows a module to step in and do something. mod\_ perl provides dedicated configuration directives for each of these stages:

PerlPostReadRequestHandler PerlInitHandler PerlTransHandler PerlHeaderParserHandler PerlAccessHandler PerlAuthenHandler PerlAuthzHandler PerlTypeHandler PerlFixupHandler PerlHandler PerlLogHandler PerlCleanupHandler

These configuration directives usually are referred to as Perl\*Handler directives. The \* in Perl\*Handler is a placeholder to be replaced by something that identifies the phase to be handled. For example, PerlLogHandler is the Perl handler that (fairly obviously) handles the logging phase.

In addition, mod\_perl adds a few more stages that happen outside the request loop:

PerlChildInitHandler

Allows your modules to initialize data structures during the startup of the child process.

PerlChildExitHandler

Allows your modules to clean up during the child process shutdown.

PerlChildInitHandler and PerlChildExitHandler might be used, for example, to allocate and deallocate system resources, pre-open and close database connections, etc. They do not refer to parts of the request loop.

#### PerlRestartHandler

Allows you to specify a routine that is called when the server is restarted. Since Apache always restarts itself immediately after it starts, this is a good phase for doing various initializations just before the child processes are spawned.

#### PerlDispatchHandler

Can be used to take over the process of loading and executing handler code. Instead of processing the Perl\*Handler directives directly, mod\_perl will invoke

the routine pointed to by PerlDispatchHandler and pass it the Apache request object and a second argument indicating the handler that would ordinarily be invoked to process this phase. So for example, you can write a PerlDispatchHandler handler with a logic that will allow only specific code to be executed.

Since most mod\_perl applications need to handle only the response phase, in the default compilation, most of the Perl\*Handlers are disabled. During the *perl Makefile.PL* mod\_perl build stage, you must specify whether or not you will want to handle parts of the request loop other than the usual content generation phase. If this is the case, you need to specify which phases, or build mod\_perl with the option EVERYTHING=1, which enables them all. All the build options are covered in detail in Chapter 3.

Note that it is mod\_perl that recognizes these directives, not Apache. They are mod\_ perl directives, and an ordinary Apache server will not recognize them. If you get error messages about these directives being "perhaps mis-spelled," it is a sure sign that the appropriate part of mod\_perl (or the entire mod\_perl module!) is missing from your server.

All <Location>, <Directory>, and <Files> sections contain a physical path specification. Like PerlChildInitHandler and PerlChildExitHandler, the directives PerlPostReadRequestHandler and PerlTransHandler cannot be used in these sections, nor in *.htaccess* files, because the path translation isn't completed and a physical path isn't known until the end of the translation (PerlTransHandler) phase.

PerlInitHandler is more of an alias; its behavior changes depending on where it is used. In any case, it is the first handler to be invoked when serving a request. If found outside any <Location>, <Directory>, or <Files> section, it is an alias for PerlPostReadRequestHandler. When inside any such section, it is an alias for PerlHeaderParserHandler.

Starting with the *header parsing* phase, the requested URI has been mapped to a physical server pathname, and thus PerlHeaderParserHandler can be used to match a <Location>, <Directory>, or <Files> configuration section, or to process an *.htaccess* file if such a file exists in the specified directory in the translated path.

PerlDispatchHandler, PerlCleanupHandler, and PerlRestartHandler do not correspond to parts of the Apache API, but allow you to fine-tune the mod\_perl API. They are specified *outside* configuration sections.

The Apache documentation and the book *Writing Apache Modules with Perl and C* (O'Reilly) provide in-depth information on the request phases.

### **The handler( ) Subroutine**

By default, the mod\_perl API expects a subroutine named handler( ) to handle the request in the registered Perl\*Handler module. Thus, if your module implements this subroutine, you can register the handler with mod\_perl by just specifying the module name. For example, to set the PerlHandler to Apache::Foo::handler, the following setting would be sufficient:

```
PerlHandler Apache::Foo
```
mod\_perl will load the specified module for you when it is first used. Please note that this approach will not preload the module at startup. To make sure it gets preloaded, you have three options:

- You can explicitly preload it with the PerlModule directive: PerlModule Apache::Foo
- You can preload it in the startup file: use Apache::Foo ( );
- You can use a nice shortcut provided by the Perl\*Handler syntax:

PerlHandler +Apache::Foo

Note the leading + character. This directive is equivalent to:

```
PerlModule Apache::Foo
<Location ..>
 ...
    PerlHandler Apache::Foo
</Location>
```
If you decide to give the handler routine a name other than handler( ) (for example, my handler( $)$ ), you must preload the module and explicitly give the name of the handler subroutine:

```
PerlModule Apache::Foo
<Location ..>
 ...
     PerlHandler Apache::Foo::my_handler
</Location>
```
This configuration will preload the module at server startup.

If a module needs to know which handler is currently being run, it can find out with the current\_callback( ) method. This method is most useful to PerlDispatchHandlers that take action for certain phases only.

```
if ($r->current_callback eq "PerlLogHandler") {
     $r->warn("Logging request");
}
```
### **Investigating the Request Phases**

Imagine a complex server setup in which many different Perl and non-Perl handlers participate in the request processing, and one or more of these handlers misbehaves. A simple example is one where one of the handlers alters the request record, which breaks the functionality of other handlers. Or maybe a handler invoked first for any given phase of the process returns an unexpected OK status, thus preventing other handlers from doing their job. You can't just add debug statements to trace the offender—there are too many handlers involved.

The simplest solution is to get a trace of all registered handlers for each phase, stating whether they were invoked and what their return statuses were. Once such a trace is available, it's much easier to look only at the players that actually participated, thus narrowing the search path down a potentially misbehaving module.

The Apache::ShowRequest module shows the phases the request goes through, displaying module participation and response codes for each phase. The content response phase is not run, but possible modules are listed as defined. To configure it, just add this snippet to *httpd.conf*:

```
<Location /showrequest>
    SetHandler perl-script
    PerlHandler +Apache::ShowRequest
</Location>
```
To see what happens when you access some URI, add the URI to */showrequest*. Apache::ShowRequest uses PATH\_INFO to obtain the URI that should be executed. So, to run */index.html* with Apache::ShowRequest, issue a request for */showrequest/index.html*. For */perl/test.pl*, issue a request for */showrequest/perl/test.pl*.

This module produces rather lengthy output, so we will show only one section from the report generated while requesting */showrequest/index.html*:

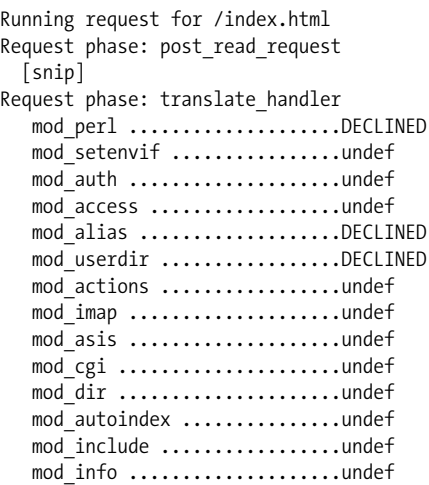

```
 mod_status ..................undef
   mod negotiation .............undef
   mod mime ....................undef
   mod log config ..............undef
   mod env ....................undef
   http core ....................OK
Request phase: header_parser
   [snip]
Request phase: access_checker
  [snip]
Request phase: check_user_id
  [snip]
Request phase: auth_checker
  [snip]
Request phase: type_checker
  [snip]
Request phase: fixer_upper
   [snip]
Request phase: response handler (type: text/html)
   mod actions ..................defined
   mod include ..................defined
   http core .....................defined
Request phase: logger
   [snip]
```
For each stage, we get a report of what modules could participate in the processing and whether they took any action. As you can see, the content response phase is not run, but possible modules are listed as defined. If we run a mod\_perl script, the response phase looks like:

```
Request phase: response handler (type: perl-script)
   mod perl ......................defined
```
#### **Stacked Handlers**

With the mod\_perl *stacked handlers* mechanism, it is possible for more than one Perl\*Handler to be defined and executed during any stage of a request.

Perl\*Handler directives can define any number of subroutines. For example:

PerlTransHandler Foo::foo Bar::bar

Foo::foo( ) will be executed first and Bar::bar( ) second. As always, if the subroutine's name is handler( ), you can omit it.

With the Apache->push handlers() method, callbacks (handlers) can be added to a stack *at runtime* by mod\_perl modules.

Apache->push\_handlers( ) takes the callback handler name as its first argument and a subroutine name or reference as its second. For example, let's add two handlers called my\_logger1( ) and my\_logger2( ) to be executed during the logging phase:

```
use Apache::Constants qw(:common);
sub my_logger1 {
```

```
 #some code here
     return OK;
}
sub my_logger2 {
     #some other code here
     return OK;
}
Apache->push_handlers("PerlLogHandler", \&my_logger1);
Apache->push handlers("PerlLogHandler", \&my logger2);
```
You can also pass a reference to an anonymous subroutine. For example:

```
use Apache::Constants qw(:common);
```

```
Apache->push_handlers("PerlLogHandler", sub {
    print STDERR "__ANON__ called\n";
     return OK;
});
```
After each request, this stack is erased.

All handlers will be called in turn, unless a handler returns a status other than OK or DECLINED.

To enable this feature, build mod\_perl with:

```
panic% perl Makefile.PL PERL STACKED HANDLERS=1 [ ... ]
```
or:

```
panic% perl Makefile.PL EVERYTHING=1 [ ... ]
```
To test whether the version of mod\_perl you're running can stack handlers, use the Apache->can\_stack\_handlers method. This method will return a true value if mod\_ perl was configured with PERL\_STACKED\_HANDLERS=1, and a false value otherwise.

Let's look at a few real-world examples where this method is used:

• The widely used CGI.pm module maintains a global object for its plain function interface. Since the object is global, under mod\_perl it does not go out of scope when the request is completed, and the DESTROY method is never called. Therefore, CGI->new arranges to call the following code if it detects that the module is used in the mod\_perl environment:

```
Apache->push_handlers("PerlCleanupHandler", \&CGI:: reset globals);
```
This function is called during the final stage of a request, resetting CGI.pm's globals before the next request arrives.

• Apache::DCELogin establishes a DCE login context that must exist for the lifetime of a request, so the DCE::Login object is stored in a global variable. Without stacked handlers, users must set the following directive in the configuration file to destroy the context:

PerlCleanupHandler Apache::DCELogin::purge

This is ugly. With stacked handlers, Apache::DCELogin::handler can call from within the code:

Apache->push\_handlers("PerlCleanupHandler", \&purge);

• Apache::DBI, the persistent database connection module, can pre-open the connection when the child process starts via its connect on init( ) function. This function uses push handlers() to add a PerlChildInitHandler:

Apache->push handlers(PerlChildInitHandler => \&childinit);

Now when the new process gets the first request, it already has the database connection open.

Apache::DBI also uses push handlers( ) to have PerlCleanupHandler handle rollbacks if its AutoCommit attribute is turned off.

• PerlTransHandlers (e.g., Apache::MsqlProxy) may decide, based on the URI or some arbitrary condition, whether or not to handle a request. Without stacked handlers, users must configure it themselves.

PerlTransHandler Apache::MsqlProxy::translate PerlHandler Apache::MsqlProxy

PerlHandler is never actually invoked unless translate( ) sees that the request is a proxy request (\$r->proxyreq). If it is a proxy request, translate( ) sets \$r-> handler("perl-script"), and only then will PerlHandler handle the request. Now users do not have to specify PerlHandler Apache::MsqlProxy, because the translate( ) function can set it with push\_handlers( ).

Now let's write our own example using stacked handlers. Imagine that you want to piece together a document that includes footers, headers, etc. without using SSI. The following example shows how to implement it. First we prepare the code as shown in Example 4-1.

```
Example 4-1. Book/Compose.pm :
```

```
package Book::Compose;
use Apache::Constants qw(OK);
sub header {
    my \r = shift;
     $r->send_http_header("text/plain");
     $r->print("header text\n");
     return OK;
}
sub body {
     shift->print("body text\n");
     return OK;
}
sub footer {
     shift->print("footer text\n");
     return OK;
}
1;
```
The code defines the package Book::Compose, imports the OK constant, and defines three subroutines: header( ) to send the header, body( ) to create and send the actual content, and finally footer( ) to add a standard footer to the page. At the end of each handler we return OK, so the next handler, if any, will be executed.

To enable the construction of the page, we now supply the following configuration:

```
PerlModule Book::Compose
<Location /compose>
     SetHandler perl-script
     PerlHandler Book::Compose::header Book::Compose::body Book::Compose::footer
 </Location>
```
We preload the Book::Compose module and construct the PerlHandler directive by listing the handlers in the order in which they should be invoked.\*

Finally, let's look at the technique that allows parsing the output of another PerlHandler. For example, suppose your module generates HTML responses, but you want the same content to be delivered in plain text at a different location. This is a little trickier, but consider the following:

```
<Location /perl>
    SetHandler perl-script
    PerlHandler Book::HTMLContentGenerator
</Location>
<Location /text>
    SetHandler perl-script
    PerlHandler Book::HTML2TextConvertor Book::HTMLContentGenerator
</Location>
```
Notice that Book::HTML2TextConvertor is listed first. While its handler( ) will be called first, the actual code that does the conversion will run last, as we will explain in a moment. Now let's look at the sample code in Example 4-2.

#### : *Example 4-2. Book/HTML2TextConvertor.pm*

```
package Book::HTML2TextConvertor;
sub handler {
     my \frac{1}{2}r = \text{shift};
      untie *STDOUT;
     tie *STDOUT => PACKAGE, $r;
}
sub TIEHANDLE {
     my(\text{6class}, \text{ $r$}) = \text{\textcircled{a}};bless \{ r \Rightarrow $r\}, \{ \text{class};}
```
\* It may not seem to make sense to use this example, as it would be much simpler to write a single handler to call all three subroutines. But what if the three reside in different modules that are maintained by different authors?

```
sub PRINT {
    my $self = shift;
    for (@_) {
         # copy it so no 'read-only value modification' will happen
        my $line = $;
        $line =~ s/\langle[^>]*>//g; # strip the html <tags>
         $self->{r}->print($line);
     }
}
Example 4-2. Book/HTML2TextConvertor.pm (continued)
```
1;

It untie( )s STDOUT and re-tie( )s it to its own package, so that content printed to STDOUT by the previous content generator in the pipe goes through this module. In the PRINT( ) method, we attempt to strip the HTML tags. Of course, this is only an example; correct HTML stripping actually requires more than one line of code and a quite complex regular expression, but you get the idea.

#### **Perl Method Handlers**

If mod\_perl was built with:

```
panic% perl Makefile.PL PERL METHOD HANDLERS=1 [ ... ]
```
or:

```
panic% perl Makefile.PL EVERYTHING=1 [ ... ]
```
it's possible to write method handlers in addition to function handlers. This is useful when you want to write code that takes advantage of inheritance. To make the handler act as a method under mod\_perl, use the \$\$ function prototype in the handler definition. When mod\_perl sees that the handler function is prototyped with \$\$, it'll pass two arguments to it: the calling object or a class, depending on how it was called, and the Apache request object. So you can write the handler as:

```
sub handler ($$) {
    my(\$self, $r) = @;; # ...
}
```
The configuration is almost as usual. Just use the class name if the default method name handler( ) is used:

PerlHandler Book::SubClass

However, if you choose to use a different method name, the object-oriented notation should be used:

```
PerlHandler Book::SubClass->my_handler
```
The my\_handler( ) method will then be called as a class (static) method.

Also, you can use objects created at startup to call methods. For example:

```
<Perl>
     use Book::SubClass;
     $Book::Global::object = Book::SubClass->new( );
</Perl>
...
PerlHandler $Book::Global::object->my_handler
```
In this example, the my handler( ) method will be called as an instance method on the global object \$Book::Global.

#### **PerlFreshRestart**

To reload PerlRequire, PerlModule, and other use( )d modules, and to flush the Apache::Registry cache on server restart, add this directive to *httpd.conf*:

PerlFreshRestart On

You should be careful using this setting. It used to cause trouble in older versions of mod\_perl, and some people still report problems using it. If you are not sure if it's working properly, a full stop and restart of the server will suffice.

Starting with mod\_perl Version 1.22, PerlFreshRestart is ignored when mod\_perl is compiled as a DSO. But it almost doesn't matter, as mod\_perl as a DSO will do a full tear-down (calling perl\_destruct()).\*

#### **PerlSetEnv and PerlPassEnv**

In addition to Apache's SetEnv and PassEnv directives, respectively setting and passing shell environment variables, mod\_perl provides its own directives: PerlSetEnv and PerlPassEnv.

If you want to globally set an environment variable for the server, you can use the PerlSetEnv directive. For example, to configure the mod\_perl tracing mechanism (as discussed in Chapter 21), add this to *httpd.conf*:

PerlSetEnv MOD PERL TRACE all

This will enable full mod\_perl tracing.

Normally, PATH is the only shell environment variable available under mod\_perl. If you need to rely on other environment variables, you can have mod\_perl make those available for your code with PerlPassEnv.

For example, to forward the environment variable HOME (which is usually set to the home of the user who has invoked the server in *httpd.conf*), add:

PerlPassEnv HOME

\* The parent process would leak several MB on each restart without calling perl\_destruct( ).

Once you set the environment variable, it can be accessed via the %ENV hash in Perl (e.g., \$ENV{HOME}).

PerlSetEnv and PerlPassEnv work just like the Apache equivalents, except that they take effect in the first phase of the Apache request cycle. The standard Apache directives SetEnv and PassEnv don't affect the environment until the fixup phase, which happens much later, just before content generation. This works for CGI scripts, which aren't run before then, but if you need to set some environment variables and access them in a handler invoked before the response stage, you should use the mod\_ perl directives. For example, handlers that want to use an Oracle relational database during the authentication phase might need to set the following environment variable (among others) in *httpd.conf*:

PerlSetEnv ORACLE\_HOME /share/lib/oracle/

Note that PerlSetEnv will override the environment variables that were available earlier. For example, we have mentioned that PATH is always supplied by Apache itself. But if you explicitly set:

PerlSetEnv PATH /tmp

this setting will be used instead of the one set in the shell program.

As with other configuration scoping rules, if you place PerlSetEnv or PerlPassEnv in the scope of the configuration file, it will apply everywhere (unless overridden). If placed into a <Location> section, or another section in the same group, these directives will influence only the handlers in that section.

#### **PerlSetVar and PerlAddVar**

PerlSetVar is another directive introduced by mod\_perl. It is very similar to PerlSetEnv, but the key/value pairs are stored in an Apache::Table object and retrieved using the dir\_config( ) method.

There are two ways to use PerlSetVar. The first is the usual way, as a configuration directive. For example:

PerlSetVar foo bar

The other way is via Perl code in <Perl> sections:

```
<Perl>
    push @{ $Location{"/"}->{PerlSetVar} }, [ foo => 'bar' ];
</Perl>
```
Now we can retrieve the value of *foo* using the dir\_config( ) method:

```
$foo = $r->dir_config('foo');
```
Note that you cannot use the following code in <Perl> sections, which we discuss later in this chapter:

<Perl> my %foo =  $(a \Rightarrow 0, b \Rightarrow 1)$ ;

 push @{ \$Location{"/"}->{PerlSetVar} }, [ foo => \%foo ]; </Perl>

All values are passed to Apache::Table as strings, so you will get a stringified reference to a hash as a value (such as "HASH(0x87a5108)"). This cannot be turned back into the original hash upon retrieval.

However, you can use the PerlAddVar directive to push more values into the variable, emulating arrays. For example:

PerlSetVar foo bar PerlAddVar foo bar1 PerlAddVar foo bar2

or the equivalent:

PerlAddVar foo bar PerlAddVar foo bar1 PerlAddVar foo bar2

To retrieve the values, use the \$r->dir\_config->get( ) method:

```
my @foo = $r->dir_config->get('foo');
```
Obviously, you can always turn an array into a hash with Perl, so you can use this directive to pass hashes as well. Consider this example:

PerlAddVar foo key1 PerlAddVar foo value1 PerlAddVar foo key2 PerlAddVar foo value2

You can then retrieve the hash in this way:

my %foo =  $r-\sin \pi$  config->get('foo');

Make sure that you use an even number of elements if you store the retrieved values in a hash.

Passing a list or a hash via the PerlAddVar directive in a <Perl> section should be coded in this way:

```
<Perl>
  my %foo = (a \Rightarrow 0, b \Rightarrow 1); for (%foo) {
       push @{ $Location{"/"}->{PerlAddVar} }, [ foo => $_ ];
   }
</Perl>
```
Now you get back the hash as before:

```
my %foo = $r->dir_config->get('foo');
```
This might not seem very practical; if you have more complex needs, think about having dedicated configuration files.

Customized configuration directives can also be created for the specific needs of a Perl module. To learn how to create these, please refer to Chapter 8 of *Writing Apache Modules with Perl and C* (O'Reilly), which covers this topic in great detail.

### **PerlSetupEnv**

Certain Perl modules used in CGI code (such as CGI.pm) rely on a number of environment variables that are normally set by mod\_cgi. For example, many modules depend on QUERY\_STRING, SCRIPT\_FILENAME, and REQUEST\_URI. When the PerlSetupEnv directive is turned on, mod\_perl provides these environment variables in the same fashion that mod\_cgi does. This directive is On by default, which means that all the environment variables you are accustomed to being available under mod\_cgi are also available under mod\_perl.

The process of setting these environment variables adds overhead for each request, whether the variables are needed or not. If you don't use modules that rely on this behavior, you can turn it off in the general configuration and then turn it on in sections that need it (such as legacy CGI scripts):

```
PerlSetupEnv Off
<Location /perl-run>
     SetHandler perl-script
     PerlHandler Apache::PerlRun
     Options +ExecCGI
     PerlSetupEnv On
</Location>
```
You can use mod\_perl methods to access the information provided by these environment variables (e.g., \$r->path\_info instead of \$ENV{PATH\_INFO}). For more details, see the explanation in Chapter 11.

#### **PerlWarn and PerlTaintCheck**

PerlWarn and PerlTaintCheck have two possible values, On and Off. PerlWarn turns warnings on and off globally to the whole server, and PerlTaintCheck controls whether the server is running with taint checking or not. These two variables are also explained in Chapter 6.

## **The Startup File**

At server startup, before child processes are spawned, you can do much more than just preload modules. You might want to register code that will initialize a database connection for each child when it is forked, tie read-only DBM files, fill in shared caches, etc.

The *startup.pl* file is an ideal place to put code that should be executed when the server starts. Once you have prepared the code, load it in *httpd.conf* before other mod\_perl configuration directives with the PerlRequire directive:

PerlRequire /home/httpd/perl/lib/startup.pl

Be careful with the startup file. Everything run at server initialization is run with *root* privileges if you start the server as *root* (which you have to do unless you choose to run the server on an unprivileged port, numbered 1024 or higher). This means that anyone who has write access to a script or module that is loaded by PerlModule, PerlRequire, or <Perl> sections effectively has *root* access to the system.

### **A Sample Startup File**

Let's look at a real-world startup file. The elements of the file are shown here, followed by their descriptions.

use strict;

This pragma is worth using in every script longer than half a dozen lines. It will save a lot of time and debugging later.

```
use lib qw(/home/httpd/lib /home/httpd/extra-lib);
```
This permanently adds extra directories to @INC, something that's possible only during server startup. At the end of each request's processing, mod\_perl resets @INC to the value it had after the server startup. Alternatively, you can use the PERL5LIB environment variable to add extra directories to @INC.

```
$ENV{MOD_PERL} or die "not running under mod_perl!";
```
This is a sanity check. If mod\_perl wasn't properly built, the server startup is aborted.

```
use Apache::Registry ( );
use LWP::UserAgent ( );
use Apache::DBI ( );
use DBI ( );
```
Preload the modules that get used by Perl code serving requests. Unless you need the symbols (variables and subroutines) exported by preloaded modules to accomplish something within the startup file, don't import them—it's just a waste of startup time and memory. Instead, use the empty import list ( ) to tell the import( ) function not to import anything.

```
use Carp ( );
$SIG{__WARN__} = \&Carp::cluck;
```
This is a useful snippet to enable extended warnings logged in the *error\_log* file. In addition to basic warnings, a trace of calls is added. This makes tracking potential problems a much easier task, since you know who called what.

The only drawback of this method is that it globally overrides the default warning handler behavior—thus, in some places it might be desirable to change the settings locally (for example, with local \$^W=0, or no warnings under Perl 5.6.0 and higher). Usually warnings are turned off on production machines to prevent unnecessary clogging of the *error\_log* file if your code is not very clean. Hence, this method is mostly useful in a development environment.

```
use CGI ( );
CGI->compile(':all');
```
Some modules, such as CGI.pm, create their subroutines at runtime via AUTOLOAD to improve their loading time. This helps when the module includes many subroutines but only a few are actually used. (Also refer to the AutoSplit manpage.) Since the module is loaded only once with mod\_perl, it might be a good idea to precompile all or some of its methods at server startup. This avoids the overhead of compilation at runtime. It also helps share more compiled code between child processes.

CGI.pm's compile( ) method performs this task. Note that compile( ) is specific to CGI.pm; other modules that implement this feature may use another name for the compilation method.

As with all modules we preload in the startup file, we don't import symbols from them because they will be lost when they go out of the file's scope.

The following code snippet makes sure that when the child process is spawned, a connection to the database is opened automatically, avoiding this performance hit on the first request:

```
Apache::DBI->connect_on_init
   ("DBI:mysql:database=test;host=localhost",
    "user", "password", {
                       PrintError => 1, # warn( ) on errors
                       RaiseError => 0, # don't die on error
                       AutoCommit => 1, # commit executes immediately
 }
  );
```
We discuss this method in detail in Chapter 20.

The file ends with 1; so it can be successfully loaded by Perl.

The entire *startup.pl* file is shown in Example 4-3.

```
Example 4-3. startup.pl
```
use strict;

use lib qw(/home/httpd/lib /home/httpd/extra-lib); \$ENV{MOD\_PERL} or die "not running under mod\_perl!";

```
use Apache::Registry ( );
use LWP::UserAgent ( );
use Apache::DBI ( );
use DBI ( );
```
use Carp ( );  $$SIG{$ \_WMRN\_ } = \&Carp::click;

```
use CGI ( );
CGI->compile(':all');
Apache::DBI->connect_on_init
   ("DBI:mysql:database=test;host=localhost",
    "user", "password", {
                       PrintError => 1, # warn() on errors
                        RaiseError => 0, # don't die on error
                        AutoCommit => 1, # commit executes immediately
 }
   );
1;
Example 4-3. startup.pl (continued)
```
#### **Syntax Validation**

If the startup file doesn't include any modules that require the mod\_perl runtime environment during their loading, you can validate its syntax with:

```
panic% perl -cw /home/httpd/perl/lib/startup.pl
```
The *-c* switch tells Perl to validate only the file's syntax, and the *-w* switch enables warnings.

Apache::DBI is an example of a module that cannot be loaded outside of the mod\_ perl environment. If you try to load it, you will get the following error message:

```
panic% perl -MApache::DBI -c -e 1
Can't locate object method "module" via package "Apache"
(perhaps you forgot to load "Apache"?) at
/usr/lib/perl5/site_perl/5.6.1/Apache/DBI.pm line 202.
Compilation failed in require.
BEGIN failed--compilation aborted.
```
However, Apache::DBI will work perfectly once loaded from within mod\_perl.

#### **What Modules Should Be Added to the Startup File**

Every module loaded at server startup will be shared among the server children, saving a lot of RAM on your machine. Usually, we put most of the code we develop into modules and preload them.

You can even preload CGI scripts with Apache:: RegistryLoader, as explained in Chapter 10.

### **The Confusion with use( ) in the Server Startup File**

Some people wonder why they need to duplicate use Modulename in the startup file and in the script itself. The confusion arises due to misunderstanding use( ). Let's take the POSIX module as an example. When you write:

use POSIX qw(setsid);

use( ) internally performs two operations:

```
BEGIN {
     require POSIX;
     POSIX->import(qw(setsid));
}
```
The first operation loads and compiles the module. The second calls the module's import( ) method and specifies to import the symbol *setsid* into the caller's namespace. The BEGIN block makes sure that the code is executed as soon as possible, before the rest of the code is even parsed. POSIX, like many other modules, specifies a default export list. This is an especially extensive list, so when you call:

use POSIX;

about 500 KB worth of symbols gets imported.

Usually, we don't need POSIX or its symbols in the startup file; all we want is to preload it. Therefore, we use an empty list as an argument for use():

use POSIX ( );

so the POSIX::import( ) method won't be even called.

When we want to use the POSIX module in the code, we use( ) it again, but this time no loading overhead occurs because the module has been loaded already. If we want to import something from the module, we supply the list of symbols to load:

use POSIX qw(:flock\_h);

This example loads constants used with the flock( ) function.

Technically, you aren't required to supply the use( ) statement in your handler code if the module has already been loaded during server startup or elsewhere. When writing your code, however, don't assume that the module code has been preloaded. Someday in the future, you or someone else will revisit this code and will not understand how it is possible to use a module's methods without first loading the module itself.

Please refer to the *Exporter* and *perlmod* manpages, and to the section on use( ) in the *perlfunc* manpage for more information about import( ).

Remember that you can always use require( ) to preload the files at server startup if you don't add ( ), because:

require Data::Dumper;

is the same as:

use Data::Dumper ( );

except that it's not executed at compile-time.

## **Apache Configuration in Perl**

With <Perl> ... </Perl> sections, you can configure your server entirely in Perl. It's probably not worth it if you have simple configuration files, but if you run many

virtual hosts or have complicated setups for any other reason, <Perl> sections become very handy. With <Perl> sections you can easily create the configuration on the fly, thus reducing duplication and easing maintenance.\*

To enable <Perl> sections, build mod\_perl with:

panic% perl Makefile.PL PERL SECTIONS=1 [ ... ]

or with EVERYTHING=1.

### **Constructing <Perl> Sections**

<Perl> sections can contain any and as much Perl code as you wish. <Perl> sections are compiled into a special package called Apache::ReadConfig. mod\_perl looks through the symbol table for Apache::ReadConfig for Perl variables and structures to grind through the Apache core configuration gears. Most of the configuration directives can be represented as scalars (\$scalar) or arrays (@array). A few directives become hashes.

How do you know which Perl global variables to use? Just take the Apache directive name and prepend either \$, @, or % (as shown in the following examples), depending on what the directive accepts. If you misspell the directive, it is silently ignored, so it's a good idea to check your settings.

Since Apache directives are case-insensitive, their Perl equivalents are case-insensitive as well. The following statements are equivalent:

\$User = 'stas'; \$user = 'stas'; # the same

Let's look at all possible cases we might encounter while configuring Apache in Perl:

• Directives that accept zero or one argument are represented as scalars. For example, CacheNegotiatedDocs is a directive with no arguments. In Perl, we just assign it an empty string:

```
<Perl>
     $CacheNegotiatedDocs = '';
</Perl>
```
Directives that accept a single value are simple to handle. For example, to configure Apache so that child processes run as user *httpd* and group *httpd*, use:

```
User = httpd
Group = httpd
```
What if we don't want user and group definitions to be hardcoded? Instead, what if we want to define them on the fly using the user and group with which the server is started? This is easily done with <Perl> sections:

<sup>\*</sup> You may also find that mod\_macro is useful to simplify the configuration if you have to insert many repetitive configuration snippets.

```
<Perl>
   $User = getpwuid($)&| $;
   $Group = getgrgid($)) || $);</Perl>
```
We use the power of the Perl API to retrieve the data on the fly. \$User is set to the name of the effective user ID with which the server was started or, if the name is not defined, the numeric user ID. Similarly, \$Group is set to either the symbolic value of the effective group ID or the numeric group ID.

Notice that we've just taken the Apache directives and prepended a \$, as they represent scalars.

• Directives that accept more than one argument are represented as arrays or as a space-delimited string. For example, this directive:

PerlModule Mail::Send Devel::Peek

becomes:

```
<Perl>
     @PerlModule = qw(Mail::Send Devel::Peek);
</Perl>
```
@PerlModule is an array variable, and we assign it a list of modules. Alternatively, we can use the scalar notation and pass all the arguments as a space-delimited string:

```
<Perl>
     $PerlModule = "Mail::Send Devel::Peek";
</Perl>
```
• Directives that can be repeated more than once with different values are represented as arrays of arrays. For example, this configuration:

```
AddEncoding x-compress Z
AddEncoding x-gzip gz tgz
```
becomes:

```
<Perl>
     @AddEncoding = (
        ['x-compress' \Rightarrow qw(Z)],['x-gzip' => qw(gz tgz)], );
</Perl>
```
• Directives that implement a container block, with beginning and ending delimiters such as <Location> ... </Location>, are represented as Perl hashes. In these hashes, the keys are the arguments of the opening directive, and the values are the contents of the block. For example:

```
Alias /private /home/httpd/docs/private
<Location /private>
    DirectoryIndex index.html index.htm
    AuthType Basic
    AuthName "Private Area"
    AuthUserFile /home/httpd/docs/private/.htpasswd
    Require valid-user
</Location>
```
These settings tell Apache that URIs starting with */private* are mapped to the physical directory */home/httpd/docs/private/* and will be processed according to the following rules:

- The users are to be authenticated using basic authentication.
- *PrivateArea* will be used as the title of the pop-up box displaying the login and password entry form.
- Only valid users listed in the password file */home/httpd/docs/private/.htpasswd* and who provide a valid password may access the resources under */private/*.
- If the filename is not provided, Apache will attempt to respond with the *index.html* or *index.htm* directory index file, if found.

Now let's see the equivalent <Perl> section:

```
<Perl>
    push @Alias, qw(/private /home/httpd/docs/private);
    $Location{"/private"} = {
       DirectoryIndex => [qw(index.html index.htm)],
       AuthType => 'Basic',
        AuthName => '"Private Area"',
        AuthUserFile => '/home/httpd/docs/private/.htpasswd',
        Require => 'valid-user',
    };
</Perl>
```
First, we convert the Alias directive into an array @Alias. Instead of assigning, however, we push the values at the end. We do this because it's possible that we have assigned values earlier, and we don't want to overwrite them. Alternatively, you may want to push references to lists, like this:

push @Alias, [qw(/private /home/httpd/docs/private)];

Second, we convert the Location block, using */private* as a key to the hash %Location and the rest of the block as its value. When the structures are nested, the normal Perl rules apply—that is, arrays and hashes turn into references. Therefore, DirectoryIndex points to an array reference. As shown earlier, we can always replace this array with a space-delimited string:

```
$Location{"/private"} = {
   DirectoryIndex => 'index.html index.htm',
 ...
```
};

Also notice how we specify the value of the AuthName attribute:

```
AuthName => '"Private Area"',
```
The value is quoted twice because Apache expects a single value for this argument, and if we write:

```
AuthName => 'Private Area',
```
<Perl> will pass two values to Apache, "Private" and "Area", and Apache will refuse to start, with the following complaint:

[Thu May 16 17:01:20 2002] [error] <Perl>: AuthName takes one argument, The authentication realm (e.g. "Members Only")

#### **126 | Chapter 4: mod\_perl Configuration**

• If a block section accepts two or more identical keys (as the <VirtualHost> ... </VirtualHost> section does), the same rules as in the previous case apply, but a reference to an array of hashes is used instead.

In one company, we had to run an Intranet machine behind a NAT/firewall (using the 10.0.0.10 IP address). We decided up front to have two virtual hosts to make both the management and the programmers happy. We had the following simplistic setup:

```
NameVirtualHost 10.0.0.10
    <VirtualHost 10.0.0.10>
         ServerName tech.intranet
         DocumentRoot /home/httpd/docs/tech
         ServerAdmin webmaster@tech.intranet
    </VirtualHost>
    <VirtualHost 10.0.0.10>
         ServerName suit.intranet
         DocumentRoot /home/httpd/docs/suit
         ServerAdmin webmaster@suit.intranet
    </VirtualHost>
In Perl, we wrote it as follows:
    <Perl>
         $NameVirtualHost => '10.0.0.10';
         my $doc_root = "/home/httpd/docs";
         $VirtualHost{'10.0.0.10'} = [
             {
             ServerName => 'tech.intranet',
              DocumentRoot => "$doc_root/tech",
              ServerAdmin => 'webmaster@tech.intranet',
             },
             {
             ServerName => 'suit.intranet'
              DocumentRoot => "$doc_root/suit",
              ServerAdmin => 'webmaster@suit.intranet',
             },
```
Because normal Perl rules apply, more entries can be added as needed using push( ).\* Let's say we want to create a special virtual host for the company's president to show off to his golf partners, but his fancy vision doesn't really fit the purpose of the Intranet site. We just let him handle his own site:

```
push @{ $VirtualHost{'10.0.0.10'} },
     {
      ServerName => 'president.intranet',
```
 ]; </Perl>

\* For complex configurations with multiple entries, consider using the module Tie::DxHash, which implements a hash that preserves insertion order and allows duplicate keys.

```
 DocumentRoot => "$doc_root/president",
  ServerAdmin => 'webmaster@president.intranet',
 };
```
• Nested block directives naturally become Perl nested data structures. Let's extend an example from the previous section:

```
<Perl>
     my $doc_root = "/home/httpd/docs";
     push @{ $VirtualHost{'10.0.0.10'} },
         {
          ServerName => 'president.intranet',
          DocumentRoot => "$doc_root/president",
          ServerAdmin => 'webmaster@president.intranet',
         Location \Rightarrow {
              "/private" \Rightarrow {
                  Options => 'Indexes',
                   AllowOverride => 'None',
                  AuthType => 'Basic',
                  AuthName => '"Do Not Enter"',
                  AuthUserFile => 'private/.htpasswd',
                   Require => 'valid-user',
               },
               "/perlrun" => {
                  SetHandler => 'perl-script',<br>PerlHandler => 'Apache::PerlR
                                 => 'Apache::PerlRun',
                  PerlSendHeader => 'On',
                   Options => '+ExecCGI',
              },
          },
         };
</Perl>
```
We have added two Location blocks. The first, */private*, is for the juicy stuff and accessible only to users listed in the president's password file. The second, */perlrun*, is for running dirty Perl CGI scripts, to be handled by the Apache::PerlRun handler.

• <Perl> sections don't provide equivalents for <IfModule> and <IfDefine> containers. Instead, you can use the module( ) and define( ) methods from the Apache package. For example:

```
<IfModule mod_ssl.c>
     Include ssl.conf
</IfModule>
```
can be written as:

```
if (Apache->module("mod_ssl.c")) {
     push @Include, "ssl.conf";
}
```
And this configuration example:

```
<IfDefine SSL>
     Include ssl.conf
</IfDefine>
```
can be written as:

```
if (Apache->define("SSL")) {
     push @Include, "ssl.conf";
}
```
Now that you know how to convert the usual configuration directives to Perl code, there's no limit to what you can do with it. For example, you can put environment variables in an array and then pass them all to the children with a single configuration directive, rather than listing each one via PassEnv or PerlPassEnv:

```
<Perl>
   my @env = qw(MYSQL HOME CVS RSH);
    push @PerlPassEnv, \@env;
</Perl>
```
Or suppose you have a cluster of machines with similar configurations and only small distinctions between them. Ideally, you would want to maintain a single configuration file, but because the configurations aren't *exactly* the same (for example, the ServerName directive will have to differ), it's not quite that simple.

<Perl> sections come to the rescue. Now you can have a single configuration file and use the full power of Perl to tweak the local configuration. For example, to solve the problem of the ServerName directive, you might have this <Perl> section:

```
<Perl>
     use Sys::Hostname;
     $ServerName = hostname( );
</Perl>
```
and the right machine name will be assigned automatically.

Or, if you want to allow personal directories on all machines except the ones whose names start with *secure*, you can use:

```
<Perl>
    use Sys::Hostname;
    $ServerName = hostname( );
    if ($ServerName !~ /^secure/) {
         $UserDir = "public.html";
 }
</Perl>
```
#### **Breaking Out of <Perl> Sections**

Behind the scenes, mod\_perl defines a package called Apache::ReadConfig in which it keeps all the variables that you define inside the <Perl> sections. So <Perl> sections aren't the only way to use mod\_perl to configure the server: you can also place the Perl code in a separate file that will be called during the configuration parsing with either PerlModule or PerlRequire directives, or from within the startup file. All you have to do is to declare the package Apache::ReadConfig before writing any code in this file.

Using the last example from the previous section, we place the code into a file named *apache\_config.pl*, shown in *Example 4-4*.

: *Example 4-4. apache\_config.pl*

package Apache::ReadConfig;

```
use Sys::Hostname;
$ServerName = hostname( );
if ($ServerName !~ /^secure/) {
     $UserDir = "public.html";
}
1;
```
Then we execute it either from *httpd.conf*:

PerlRequire /home/httpd/perl/lib/apache\_config.pl

or from the *startup.pl* file:

require "/home/httpd/perl/lib/apache\_config.pl";

### **Cheating with Apache->httpd\_conf**

In fact, you can create a complete configuration file in Perl. For example, instead of putting the following lines in *httpd.conf*:

```
NameVirtualHost 10.0.0.10
    <VirtualHost 10.0.0.10>
         ServerName tech.intranet
         DocumentRoot /home/httpd/httpd_perl/docs/tech
         ServerAdmin webmaster@tech.intranet
    </VirtualHost>
    <VirtualHost 10.0.0.10>
         ServerName suit.intranet
         DocumentRoot /home/httpd/httpd_perl/docs/suit
         ServerAdmin webmaster@suit.intranet
    </VirtualHost>
You can write it in Perl:
    use Socket;
    use Sys::Hostname;
    my $hostname = hostname( );
    (my $domain = $hostname) =~ s/[^{^{\wedge}}.]+^{\wedge}.//;
    my $ip = inet_ntoa(scalar gethostbyname($hostname || 'localhost'));
    my $doc_root = '/home/httpd/docs';
    Apache->httpd_conf(qq{
```
NameVirtualHost \$ip

<VirtualHost \$ip> ServerName tech.\$domain

```
 DocumentRoot $doc_root/tech
   ServerAdmin webmaster\@tech.$domain
</VirtualHost>
<VirtualHost $ip>
  ServerName suit.$domain
  DocumentRoot $doc_root/suit
  ServerAdmin webmaster\@suit.$domain
</VirtualHost>
 });
```
First, we prepare the data, such as deriving the domain name and IP address from the hostname. Next, we construct the configuration file in the "usual" way, but using the variables that were created on the fly. We can reuse this configuration file on many machines, and it will work anywhere without any need for adjustment.

Now consider that you have many more virtual hosts with a similar configuration. You have probably already guessed what we are going to do next:

```
use Socket;
use Sys::Hostname;
my $hostname = hostname( );
(my $domain = $hostname) =~ s/[^{^{\wedge}}.]+^{\wedge}.//;
my $ip = inet_ntoa(scalar gethostbyname($hostname || 'localhost'));
my \frac{1}{3} doc root = '/home/httpd/docs';
my @vhosts = qw(suit \text{ tech} \text{ president});Apache->httpd conf("NameVirtualHost $ip");
for my $vh (@vhosts) {
   Apache->httpd_conf(qq{
<VirtualHost $ip>
   ServerName $vh.$domain
   DocumentRoot $doc_root/$vh
   ServerAdmin webmaster\@$vh.$domain
</VirtualHost>
  });
}
```
In the loop, we create new virtual hosts. If we need to create 100 hosts, it doesn't take a long time—just adjust the @vhosts array.

#### **Declaring Package Names in Perl Sections**

Be careful when you declare package names inside <Perl> sections. For example, this code has a problem:

```
<Perl>
    package Book::Trans;
     use Apache::Constants qw(:common);
     sub handler { OK }
    $PerlTransHandler = "Book::Trans";
</Perl>
```
When you put code inside a  $\langle$ Perl> section, by default it goes into the Apache:: ReadConfig package, which is already declared for you. This means that the PerlTransHandler we tried to define will be ignored, since it's not a global variable in the Apache::ReadConfig package.

If you define a different package name within a <Perl> section, make sure to close the scope of that package and return to the Apache::ReadConfig package when you want to define the configuration directives. You can do this by either explicitly declaring the Apache::ReadConfig package:

```
<Perl>
     package Book::Trans;
     use Apache::Constants qw(:common);
     sub handler { OK }
     package Apache::ReadConfig;
     $PerlTransHandler = "Book::Trans";
</Perl>
```
or putting the code that resides in a different package into a block:

```
<Perl>
    {
         package Book::Trans;
         use Apache::Constants qw(:common);
         sub handler { OK }
     }
     $PerlTransHandler = "Book::Trans";
</Perl>
```
so that when the block is over, the Book::Trans package's scope is over, and you can use the configuration variables again.

However, it's probably a good idea to use <Perl> sections only to create or adjust configuration directives. If you need to run some other code not related to configuration, it might be better to place it in the startup file or in its own module. Your mileage may vary, of course.

#### **Verifying <Perl> Sections**

How do we know whether the configuration made inside <Perl> sections was correct?

First we need to check the validity of the Perl syntax. To do that, we should turn it into a Perl script, by adding #!perl at the top of the section:

```
<Perl>
#!perl
# ... code here ...
  __END__
\overline{\langle}/Per\overline{\overline{1}}
```
Notice that #!perl and  $EMD$  must start from the column zero. Also, the same rules as we saw earlier with validation of the startup file apply: if the <Perl> section includes some modules that can be loaded only when mod\_perl is running, this validation is not applicable.

Now we may run:

perl -cx httpd.conf

If the Perl code doesn't compile, the server won't start. If the Perl code is syntactically correct, but the generated Apache configuration is invalid, <Perl> sections will just log a warning and carry on, since there might be globals in the section that are not intended for the configuration at all.

If you have more than one <Perl> section, you will have to repeat this procedure for each section, to make sure they all work.

To check the Apache configuration syntax, you can use the variable \$Apache:: Server::StrictPerlSections, added in mod\_perl Version 1.22. If you set this variable to a true value:

```
$Apache::Server::StrictPerlSections = 1;
```
then mod\_perl will not tolerate invalid Apache configuration syntax and will croak (die) if it encounters invalid syntax. The default value is 0. If you don't set \$Apache:: Server::StrictPerlSections to 1, you should localize variables unrelated to configuration with my( ) to avoid errors.

If the syntax is correct, the next thing we need to look at is the parsed configuration as seen by Perl. There are two ways to see it. First, we can dump it at the end of the section:

```
<Perl>
     use Apache::PerlSections ( );
     # code goes here
     print STDERR Apache::PerlSections->dump( );
</Perl>
```
Here, we load the Apache::PerlSections module at the beginning of the section, and at the end we can use its dump( ) method to print out the configuration as seen by Perl. Notice that only the configuration created in the section will be seen in the dump. No plain Apache configuration can be found there.

For example, if we adjust this section (parts of which we have seen before) to dump the parsed contents:

```
<Perl>
    use Apache::PerlSections ( );
   $User = getpwuid($)&| $;
   $Group = getgrgid($)) || $); push @Alias, [qw(/private /home/httpd/docs/private)];
    my $doc_root = "/home/httpd/docs";
     push @{ $VirtualHost{'10.0.0.10'} },
```
,ch04.21778 Page 134 Thursday, November 18, 2004 12:35 PM

```
 {
              ServerName => 'president.intranet',
              DocumentRoot => "$doc_root/president",
             ServerAdmin => 'webmaster@president.intranet',
             Location \Rightarrow {
                  "/private" => {
                     Options => 'Indexes',
                     AllowOverride => 'None',
                    AuthType => 'Basic',
     AuthName => '"Do Not Enter"',
     AuthUserFile => 'private/.htpasswd',
     Require => 'valid-user',
                 },
                  "/perlrun" => {
                    SetHandler => 'perl-script',
                    PerlHandler => 'Apache::PerlRun',
                    PerlSendHeader => 'On',<br>Options => '+Exe\Rightarrow '+ExecCGI',
                 },
             },
             };
         print STDERR Apache::PerlSections->dump( );
    </Perl>
This is what we get as a dump:
    package Apache::ReadConfig;
    #hashes:
    %VirtualHost = (
      '10.0.0.10' => [
         {
           'Location' => {
             '/private' => {
               'AllowOverride' => 'None',
     'AuthType' => 'Basic',
     'Options' => 'Indexes',
               'AuthUserFile' => 'private/.htpasswd',
              'AuthName' => '"Do Not Enter"',
               'Require' => 'valid-user'
             },
            '/perlrun' => {
     'PerlHandler' => 'Apache::PerlRun',
     'Options' => '+ExecCGI',
     'PerlSendHeader' => 'On',
     'SetHandler' => 'perl-script'
            }
           },
           'DocumentRoot' => '/home/httpd/docs/president',
           'ServerAdmin' => 'webmaster@president.intranet',
           'ServerName' => 'president.intranet'
         }
       ]
    );
```

```
#arrays:
@Alias = (
  \lceil '/private',
      '/home/httpd/docs/private'
   ]
);
#scalars:
$Group = 'stas';
$User = 'stas';
1;
  __END__
```
You can see that the configuration was created properly. The dump places the output into three groups: arrays, hashes, and scalars. The server was started as user *stas*, so the \$User and \$Group settings were dynamically assigned to the user *stas*.

A different approach to seeing the dump at any time (not only during startup) is to use the Apache::Status module (see Chapter 9). First we store the Perl configuration:

```
<Perl>
    $Apache::Server::SaveConfig = 1;
    # the actual configuration code
</Perl>
```
Now the Apache::ReadConfig namespace (in which the configuration data is stored) will not be flushed, making configuration data available to Perl modules at request time. If the Apache::Status module is configured, you can view it by going to the */perlstatus* URI (or another URI that you have chosen) in your browser and selecting "Perl Section Configuration" from the menu. The configuration data should look something like that shown in Figure 4-1.

Since the Apache::ReadConfig namespace is not flushed when the server is started, you can access the configuration values from your code—the data resides in the Apache::ReadConfig package. So if you had the following Perl configuration:

```
<Perl>
    $Apache::Server::SaveConfig = 1;
     $DocumentRoot = "/home/httpd/docs/mine";
</Perl>
```
at request time, you could access the value of \$DocumentRoot with the fully qualified name \$Apache::ReadConfig::DocumentRoot. But usually you don't need to do this, because mod\_perl provides you with an API to access to the most interesting and useful server configuration bits.

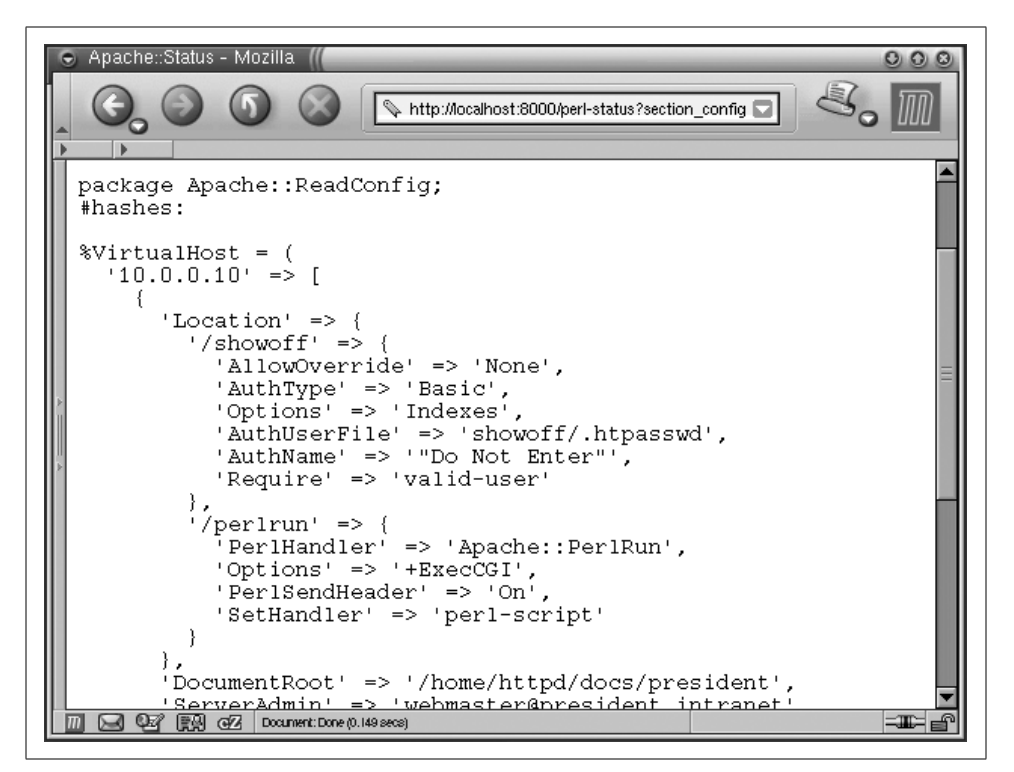

*Figure 4-1. <Perl> sections configuration dump*

### **Saving the Perl Configuration**

Instead of dumping the generated Perl configuration, you may decide to store it in a file. For example, if you want to store it in *httpd\_config.pl*, you can do the following:

```
<Perl>
    use Apache::PerlSections ( );
    # code goes here
    Apache::PerlSections->store("httpd_config.pl");
</Perl>
```
You can then require() that file in some other <Perl> section. If you have the whole server configuration in Perl, you can start the server using the following trick:

```
panic% httpd -C "PerlRequire httpd_config.pl"
```
Apache will fetch all the configuration directives from *httpd\_config.pl*, so you don't need *httpd.conf* at all.

### **Debugging**

If your configuration doesn't seem to do what it's supposed to do, you should debug it. First, build mod\_perl with:

```
panic% perl Makefile.PL PERL TRACE=1 [...]
```
Next, set the environment variable MOD\_PERL\_TRACE to s (as explained in Chapter 21). Now you should be able to see how the <Perl> section globals are converted into directive string values. For example, suppose you have the following Perl section:

```
<Perl>
     $DocumentRoot = "/home/httpd/docs/mine";
</Perl>
```
If you start the server in single-server mode (e.g., under *bash*):

```
panic% MOD_PERL_TRACE=s httpd -X
```
you will see these lines among the printed trace:

```
...
SVt_PV: $DocumentRoot = `/home/httpd/docs/mine'
handle command (DocumentRoot /home/httpd/docs/mine): OK
...
```
But what if you mistype the directory name and pass two values instead of a single value? When you start the server, you'll see the following error:

```
...
SVt PV: $DocumentRoot = `/home/httpd/docs/ mine'
handle_command (DocumentRoot /home/httpd/docs/ mine):
DocumentRoot takes one argument,
Root directory of the document tree
...
```
and of course the error will be logged in the *error\_log* file:

```
[Wed Dec 20 23:47:31 2000] [error]
(2)No such file or directory: <Perl>:
DocumentRoot takes one argument,
Root directory of the document tree
```
## **Validating the Configuration Syntax**

Before you restart a server on a live production machine after the configuration has been changed, it's essential to validate that the configuration file is not broken. If the configuration is broken, the server won't restart and users will find your server offline for the time it'll take you to fix the configuration and start the server again.

You can use *apachectl configtest* or *httpd -t* to validate the configuration file without starting the server. You can safely validate the configuration file on a running production server, as long as you run this test before you restart the server with

*apachectl restart*. Of course, it is not 100% perfect, but it will reveal any syntax errors you might have made while editing the file.

The validation procedure doesn't just parse the code in *startup.pl*, it executes it too. <Perl> sections invoke the Perl interpreter when reading the configuration files, and PerlRequire and PerlModule do so as well.

Of course, we assume that the code that gets called during this test cannot cause any harm to your running production environment. If you're worried about that, you can prevent the code in the startup script and in <Perl> sections from being executed during the syntax check. If the server configuration is tested with *-Dsyntax\_check*:

```
panic% httpd -t -Dsyntax_check
```
you can check in your code whether syntax\_check was set with:

```
Apache->define('syntax_check')
```
If, for example, you want to prevent the code in *startup.pl* from being executed, add the following at the top of the code:

```
return if Apache->define('syntax_check');
```
Of course, there is nothing magical about using the string 'syntax check' as a flag you can use any other string as well.

## **The Scope of mod\_perl Configuration Directives**

Table 4-1 depicts where the various mod\_perl configuration directives can be used.

*Table 4-1. The Scope of mod\_perl configuration directives*

| <b>Directive</b>      | Global | <virtualhost></virtualhost> | <directory></directory> |
|-----------------------|--------|-----------------------------|-------------------------|
| PerlTaintCheck        | V      |                             |                         |
| PerlWarn              | V      |                             |                         |
| PerlFreshRestart      | V      |                             |                         |
| PerlPassEnv           | V      | V                           |                         |
| PerlRequire           | ٧      | ۷                           | ۷                       |
| PerlModule            | V      | ٧                           | ٧                       |
| PerlAddVar            | V      | ٧                           | ۷                       |
| PerlSetEnv            | V      | ٧                           | ٧                       |
| PerlSetVar            | V      | ٧                           | ٧                       |
| PerlSetupEnv          | V      | ۷                           | ۷                       |
| PerlSendHeader        | V      | ۷                           | ۷                       |
| <perl>Sections</perl> | V      | v                           | v                       |

The first column represents directives that can appear in the global configuration; that is, outside all sections. Note that PerlTaintCheck, PerlWarn, and PerlFreshRestart can be placed inside <VirtualHost> sections. However, because there's only one Perl interpreter for all virtual hosts and the main server, setting any of these values in one virtual host affects all other servers. Therefore, it's probably a good idea to think of these variables as being allowed only in the global configuration.

The second column represents directives that can appear inside the <VirtualHost> sections.

The third column represents directives that can appear in the <Directory>, <Location>, and <Files> sections and all their regex variants. These mod\_perl directives can also appear in *.htaccess* files.

For example, PerlWarn cannot be used in <Directory> and <VirtualHost> sections. However, PerlSetEnv can be used anywhere, which allows you to provide different behavior in different sections:

```
PerlSetEnv ADMIN_EMAIL webmaster@example.com
<Location /bar/manage/>
     PerlSetEnv ADMIN_EMAIL bar@example.com
</Location>
```
In this example, a handler invoked from */bar/manage/* will see the ADMIN\_EMAIL environment variable as bar@example.com, while other handlers configured elsewhere will see ADMIN EMAIL as the default value, webmaster@example.com.

## **Apache Restarts Twice**

When the server is restarted, the configuration and module initialization phases are called twice before the children are forked. The second restart is done to test that all modules can survive a restart (SIGHUP), in order to ensure that future graceful restarts will work correctly. This is very important if you are going to restart a production server.

You can control what Perl code will be executed on the start or restart by checking the values of \$Apache::Server::Starting and \$Apache::Server::ReStarting. The former variable is true when the server is starting, and the latter is true when it's restarting.

For example, if you want to be notified when the server starts or restarts, you can do:

```
<Perl>
   email notify("start") if $Apache::Server::Starting;
   email_notify("restart") if $Apache::Server::ReStarting;
</Perl>
```
where the function email\_notify() (that you have to write) performs the notification. Since Apache restarts itself on start, you will get both notifications when Apache is started, and only one when it's restarted.

The *startup.pl* file and similar files loaded via PerlModule or PerlRequire are compiled only once, because once the module is compiled, it enters the special %INC hash. When Apache restarts, Perl checks whether the module or script in question is already registered in %INC and won't try to compile it again.

Thus, the only code that you might need to protect from running on restart is the code in <Perl> sections. But since <Perl> sections are primarily used for creating onthe-fly configurations, it shouldn't be a problem to run the code more than once.

## **Enabling Remote Server Configuration Reports**

The nifty mod\_info Apache module displays the complete server configuration in your browser. In order to use it, you have to compile it in or, if the server was compiled with DSO mode enabled, load it as an object. Then just uncomment the already prepared section in the *httpd.conf* file:

```
<Location /server-info>
    SetHandler server-info
    Order deny,allow
    Deny from all
    Allow from localhost
</Location>
```
Now restart the server and issue the request:

http://localhost/server-info

We won't show a snapshot of the output here, as it's very lengthy. However, you should know that mod\_info is unaware of the configuration created or modified by <Perl> sections or equivalent methods discussed earlier in this chapter.

## **Tips and Tricks**

The following are miscellaneous tips and tricks that might save you lots of time when configuring mod\_perl and Apache.

#### **Publishing Port Numbers Other Than 80**

If you are using a dual-server setup, with a mod\_perl server listening on a high port (e.g., 8080), don't publish the high port number in URLs. Rather, use a proxying rewrite rule in the non-mod\_perl server:

```
RewriteEngine On
RewriteLogLevel 0
RewriteRule ^/perl/(.*) http://localhost:8080/perl/$1 [P]
ProxyPassReverse / http://localhost/
```
In the above example, all the URLs starting with */perl* are rewritten to the backend server, listening on port 8080. The backend server is not directly accessible; it can be reached only through the frontend server.

One of the problems with publishing high port numbers is that Microsoft Internet Explorer (IE) 4.x has a bug when re-posting data to a URL with a nonstandard port (i.e., anything but 80). It drops the port designator and uses port 80 anyway. Hence, your service will be unusable for IE 4.x users.

Another problem is that firewalls will probably have most of the high ports closed, and users behind them will be unable to reach your service if it is running on a blocked port.

#### **Running the Same Script from Different Virtual Hosts**

When running under a virtual host, Apache::Registry and other registry family handlers will compile each script into a separate package. The package name includes the name of the virtual host if the variable \$Apache::Registry::NameWithVirtualHost is set to 1. This is the default behavior.

Under this setting, two virtual hosts can have two different scripts accessed via the same URI (e.g., */perl/guestbook.pl*) without colliding with each other. Each virtual host will run its own version of the script.

However, if you run a big service and provide a set of identical scripts to many virtual hosts, you will want to have only one copy of each script compiled in memory. By default, each virtual host will create its own copy, so if you have 100 virtual hosts, you may end up with 100 copies of the same script compiled in memory, which is very wasteful. If this is the case, you can override the default behavior by setting the following directive in a startup file or in a <Perl> section:

\$Apache::Registry::NameWithVirtualHost = 0;

But be careful: this makes sense only if you are sure that there are no other scripts with identical URIs but different content on different virtual hosts.

Users of mod\_perl v1.15 are encouraged to upgrade to the latest stable version if this problem is encountered—it was solved starting with mod\_perl v1.16.

## **Configuration Security Concerns**

Any service open to the Internet at large must take security into account. Large, complex software tends to expose subtle vulnerabilities that attackers can exploit to gain unauthorized access to the server host. Third-party modules or libraries can also contain similarly exploitable bugs. Perl scripts aren't immune either: incorrect untainting and sanitizing of user input can lead to disaster when this input is fed to the open( ) or system( ) functions.

Also, if the same mod\_perl server is shared by more than one user, you may need to protect users of the server from each other (see Appendix C).

#### **Using Only Absolutely Necessary Components**

The more modules you have enabled in your web server, the more complex the code and interaction between these modules will be. The more complex the code in your web server, the more chances for bugs there are. The more chances for bugs, the more chance there is that some of those bugs may involve security holes.

Before you put the server into production, review the server setup and disable any unused modules. As time goes by, the server enviroment may change and some modules may not be used anymore. Do periodical revisions of your setups and disable modules that aren't in use.

#### **Taint Checking**

Make sure to run the server with the following setting in the *httpd.conf* file:

PerlTaintCheck On

As discussed in Chapter 6, taint checking doesn't ensure that your code is completely safe from external hacks, but it does force you to improve your code to prevent many potential security problems.

#### **Hiding Server Information**

We aren't completely sure why the default value of the ServerTokens directive in Apache is Full rather than Minimal. It seems like Full is really useful only for debugging purposes. A probable reason for using ServerTokens Full is publicity: it means that Netcraft (*http://netcraft.com/*) and other similar survey services will count more Apache servers, which is good for all of us. In general, though, you really want to reveal as little information as possible to potential crackers.

Another approach is to modify the *httpd* sources to not reveal any unwanted information, so that all responses return an empty or phony Server: field.

Be aware, however, that there's no security by obscurity (as the old saying goes). Any determined cracker will eventually figure out what version of Apache is running and what third-party modules are built in.

You can see what information is revealed by your server by telneting to it and issuing some request. For example:

```
panic% telnet localhost 8080
Trying 127.0.0.1
Connected to localhost
Escape character is '^]'.
HEAD / HTTP/1.0
```

```
HTTP/1.1 200 OK
Date: Sun, 16 Apr 2000 11:06:25 GMT
Server: Apache/1.3.24 (Unix) mod_perl/1.26 mod_ssl/2.8.8 OpenSSL/0.9.6
[more lines snipped]
```
As you can see, a lot of information is revealed when ServerTokens Full has been specified.

#### **Making the mod\_perl Server Inaccessible from the Outside**

It is best not to expose mod\_perl to the outside world, as it creates a potential security risk by revealing which modules you use and which operating system you are running your web server on. In Chapter 12, we show how to make mod\_perl inaccessible directly from the outside by listening only to the request coming from mod\_ proxy at the local host (127.0.0.1).

#### **Protecting Private Status Locations**

It's a good idea to protect your various monitors, such as */perl-status*, by password. The less information you provide for intruders, the harder it will be for them to break in. (One of the biggest helps you can provide for these bad guys is to show them all the scripts you use. If any of these are in the public domain, they can grab the source of the script from the Web, study it, and probably find a few or even many security holes in it.)

Security by obscurity may help to wave away some of the less-determined malicious fellas, but it doesn't really work against a determined intruder. For example, consider the old <Limit> container:

```
<Location /sys-monitor>
    SetHandler perl-script
    PerlHandler Apache::VMonitor
    AuthUserFile /home/httpd/perl/.htpasswd
    AuthGroupFile /dev/null
    AuthName "Server Admin"
    AuthType Basic
    <Limit GET POST>
         require user foo bar
     </Limit>
</Location>
```
Use of the <Limit> container is a leftover from NCSA server days that is still visible in many configuration examples today. In Apache, it will limit the scope of the require directive to the GET and POST request methods. Use of another method will bypass authentication. Since most scripts don't bother checking the request method, content will be served to the unauthenticated users.

For this reason, the Limit directive generally should not be used. Instead, use this secure configuration:

```
<Location /sys-monitor>
    SetHandler perl-script
    PerlHandler Apache::VMonitor
    AuthUserFile /home/httpd/perl/.htpasswd
    AuthGroupFile /dev/null
    AuthName "Server Admin"
    AuthType Basic
    require user foo bar
</Location>
```
The contents of the password file (*/home/httpd/perl/.htpasswd*) are populated by the *htpasswd* utility, which comes bundled with Apache:

foo:1SA3h/d27mCp bar:WbWQhZM3m4kl

## **General Pitfalls**

The following are some of the mostly frequently asked questions related to mod\_perl configuration issues (and the answers, of course).

*My CGI/Perl code is returned as plain text instead of being executed by the web server.* Check your configuration files and make sure that +ExecCGI is turned on in your configurations. + adds an option without resetting any options that were previously set. So this is how the <Location> section might look:

```
<Location /perl>
     SetHandler perl-script
     PerlHandler Apache::Registry
     Options +ExecCGI
     PerlSendHeader On
</Location>
```
*My script works under mod\_cgi, but when called via mod\_perl, I get a Save As prompt.* You probably sent the HTTP header via print( ):

print "Content-type: text/html\n\n";

If this is the case, you must make sure that you have:

PerlSendHeader On

in the configuration part of the <Location> section:

```
<Location /perl>
 ...
    PerlSendHeader On
</Location>
```
This adds a little overhead to the output generation, because when this configuration is enabled, mod\_perl will parse the output and try to find where the header information ends so it can be converted into a proper HTTP header. It is meant only for mod\_cgi emulation with regard to HTTP headers.

*Is there a way to provide a different startup.pl file for each individual virtual host?* No. Any virtual host will be able to see the routines from a *startup.pl* file loaded for any other virtual host.

## **References**

- To learn regular expressions for use in <DirectoryMatch> or equivalent sections, the book *Mastering Regular Expressions*, by Jeffrey E. F. Friedl (O'Reilly), may prove to be an invaluable resource.
- Chapters 4 and 8 of *Professional Apache*, by Peter Wainwright (Wrox Press), explain how to configure Apache the way you want and improve Apache's performance.
- Chapter 3 of *Apache: The Definitive Guide*, by Ben Laurie and Peter Laurie (O'Reilly), talks extensively about the Apache configuration process.
- Chapter 8 of *Writing Apache Modules with Perl and C*, by Lincoln Stein and Doug MacEachern (O'Reilly), talks extensively about configuration customization with mod\_perl.
- The extensive configuration manual at *http://httpd.apache.org/docs/*.
- mod\_macro is a module that allows the definition and use of macros within Apache runtime configuration files. The syntax is a natural extension to Apache HTML-like configuration style. It's very useful if you have to configure many sections (e.g., when you have many virtual hosts) and haven't learned about <Perl> sections yet.

mod\_macro is available from *http://www.cri.ensmp.fr/~coelho/mod\_macro/*.